## Download

[Unduh Quran In Word Add Free By Word](https://tiurll.com/1tsjzr)

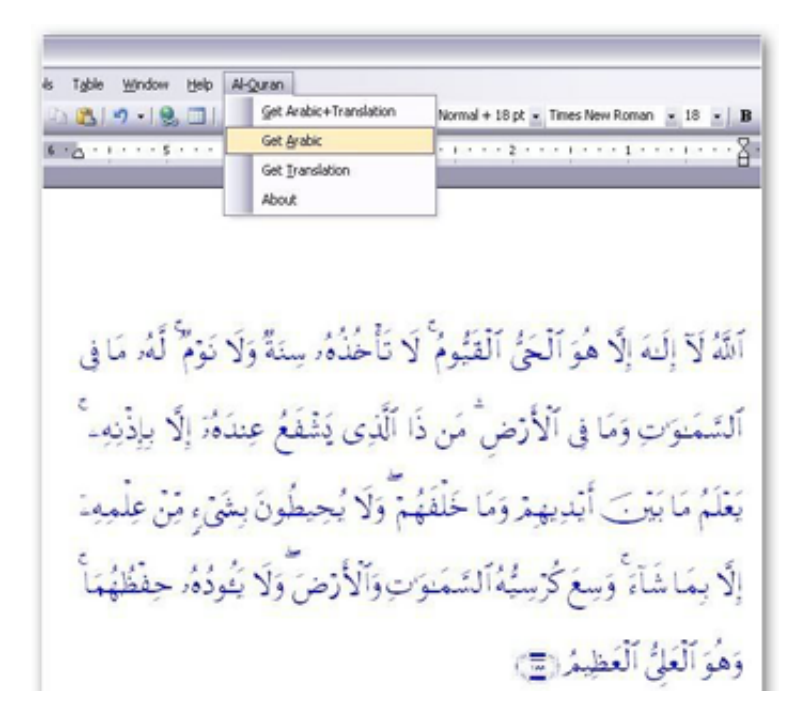

[Unduh Quran In Word Add Free By Word](https://tiurll.com/1tsjzr)

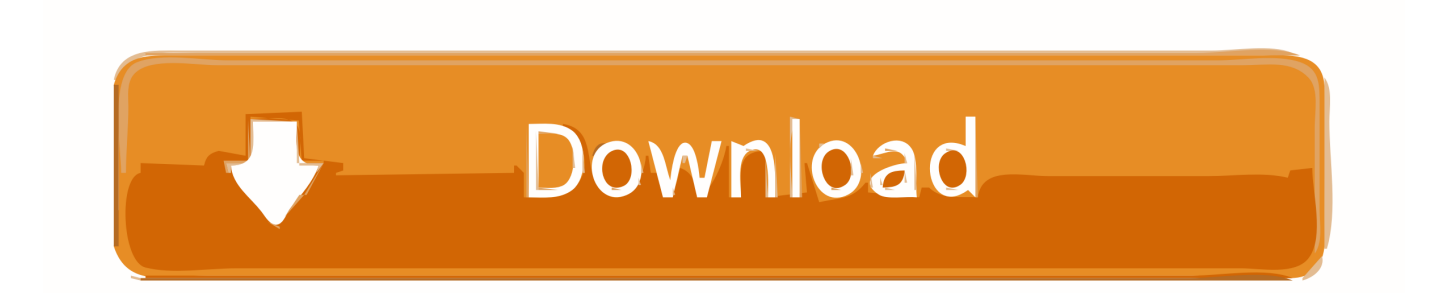

Download aplikasi Quran in Word untuk Microsoft Word 2003, 2007, 2010, dan 2013 secara gratis.

Quran in Word versi 1 3 buatan Muhammad Taufiq ini mempunyai banyak kelebihan dibandingkan dengan versi lainnya.

## [Intimate Poses](https://rialafwhimor.shopinfo.jp/posts/15045616)

Quran in Word merupakan sebuah aplikasi kecil berupa add-in untuk program pengolah kata Microsoft Word yang mampu menuliskan Al Quran beserta terjemahannya.. Dengan bantuan add-in ini cukup beberapa kali klik saja ayat-ayat Al Quran langsung tertulis di lembar word, bahkan jika ingin menyertainya dengan terjemahannya pun bisa dilakukan dengan mudah.. Semoga upaya menyebarkan Firman Allah S W T ke dalam content tulisan yang anda sekalian buat bisa menghadirkan manfaat dan berkah, subhanallah, download software ini Download: (1MB). [Pdfsam Enhanced Version](https://falophowes.mystrikingly.com/blog/pdfsam-enhanced-version)

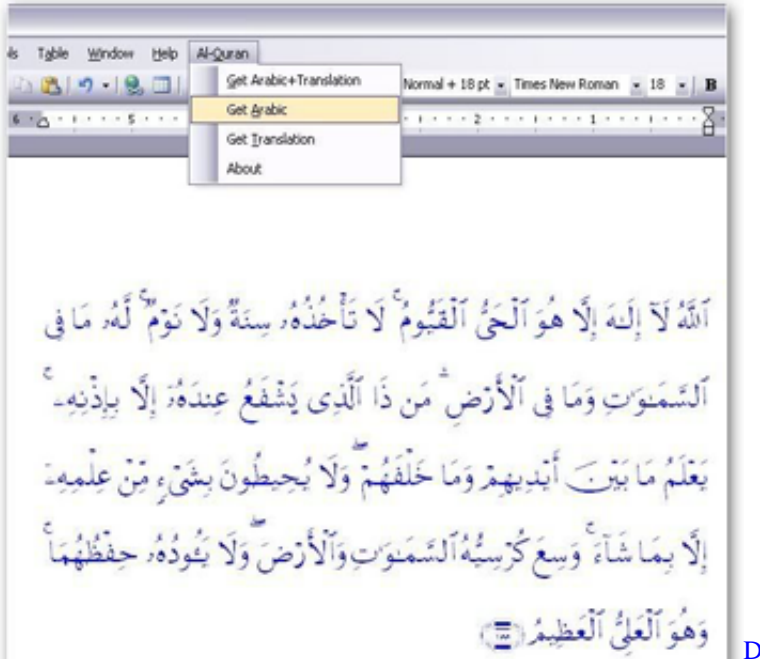

[Do I Need To Download Antivirus For Mac](http://tiomageri.unblog.fr/2021/02/27/work-do-i-need-to-download-antivirus-for-mac/)

## [Games Torrent For Mac Os X](http://highcycmading.unblog.fr/2021/02/27/games-torrent-for-mac-os-x/)

 Untuk bisa mengutip Ayat-ayat Al Qur'an atau terjemahannya kami sarankan anda untuk mendownload s oftwarenya, Untuk anda ketahui bahwa Software ini kompatibel pada program Word version 2003 dan 2007.. Di antaranya adalah add-in ini support dan dapat dipasang pada berbagai versi Microsoft Word mulai dari Ms.. Di samping itu versi Quran in Word ini mempunyai beberapa kelebihan lain seperti: •.. Bila menggunakan 2007 maka setelah proses instalasi maka software akan masuk plugin, sedangkan untuk 2003 maka Software akan masuk ke toolbar nya.. Anda yang gemar menulis dengan mengunakan program Word, terkadang anda merasakan adanya keterbatasan fasilitas dari program ini dan sudah pasti agak [تحميل برنامج تحويل ويندوز Xp الى ويندوز 10 تيم فيور](https://healthlanjubur.mystrikingly.com/blog/xp-10) .bekerja kenyamanan menganggu

[Firefox Mac Download](http://soniranrand.unblog.fr/2021/02/27/link-firefox-mac-download/)

Sehingga ketika Anda ingin menuliskan ayat-ayat Al Quran, tidak perlu lagi mengetikkannya huruf perhuruf.. Salah satu keterbatasan fasilitas dari Word adalah belum bisa secara langsung mengkutip Ayat-ayat Al Qur'an atau terjemahannya dalam content tulisan.. Hal ini pastinya akan sangat membantu warga madrasah yang akan sering bersingungan dengan Al Quran.. Tag:Add On, Al-Quran, Edukasi, Free Download, Microsoft Office, Program Komputer, Utility∞ software al quran ∞ alquran in word ∞ download al quran in.. Quran in Ms Word - This program will add new menu 'Al-Quran' on your Microsoft Word application.. Untuk mengatasi hal demikian ikuti langkah-langkah berikut Menulis artikel, membuat soal, skripsi, thesis, atau disertasi, dll terkadang membutuhkan kutipan dari Ayat-ayat Al Qur'an atau terjemahannya.. Kemaren waktu pertama kali saya install Oficce Word 2013 Preview, Saya install add-in Qur'an in.. Untuk versi selain 2003 dan 2007 anda bisa mencobanya dan bisa menerjemahkan ke berbagai bahasa. 34bbb28f04 [Auto Tune Up Miami](https://dyapedore.shopinfo.jp/posts/15045617)

34bbb28f04

**[Install Python Wine Mac](https://brandonporter1.doodlekit.com/blog/entry/13651260/install-python-wine-mac-top)**